# **Wifi Manual Setting**

Chromecast Finally Works in Hotels [September 2014 Edition] Home Networking: The Missing Manual Windows 10: The Missing Manual Geeks On Call Wireless Networking and Securing iOS Applications Beginning Fedora Desktop Kindle Switching to the Mac: The Missing Manual, Mountain Lion Edition OS X Mavericks: The Missing Manual IPhone: The Missing Manual The Internet: The Missing Manual CompTIA A+ Certification All-in-One For Dummies CompTIA A+ Comp

*How to change wifi setting from manual to automatic how to add hidden wifi network manually in smartphones (mobile phone) How to add Wireless [Wifi ] Network manually* Configure WiFi Settings Manually in iPhone | Set WiFi Manually | Techie Prashant | HINDIHow to Make Nest Thermostat Manual Fix WiFi Not Showing in Settings On Windows 10 | Fix Missing WiFi How to fix Turn WiFi Back On Manu *Turn WiFi Back On Manually Windows 10 | Simple Solution | MacBook Air Basic Set Up Guide Manual - Beginner First Time User | First time turning on Mac* Magnetic Micro Wifi Camera Settings MacBook - Complete Beginners Guide Windows User Tries New M1 Max Macbook Pro: First 24 Hours Google Wifi Unboxing and Setup! How To Watch Free HD TV Using Only A Paper Clip An Introducti New Korg PA5X Arranger KeyboardmacOS Big Sur Tips \u0026 Tricks for beginners! Here are the coolest new features! First 7 Things I Do to Setup a MacBook: Apps, Settings \u0026 Tips macOS 12 Monterey - 100+ changes and feat

how to configure android mobile for proxy using wifi connection -easiest trick

Samsung Galaxy Manual Internet Settings | Data Configuration, APN, 3G, 4G Internet 2016How To Fix WiFi Connection Problems in Windows 10 Easily / Guiding Tech My Cloud Home How-to | Setup Setting Up an HP LaserJet P1102w P We all wish to have access to the fastest internet connection possible, regardless of where we are. However, if you have access to multiple Wi-Fi networks where the signal strength constantly shifts...

### What Is Roaming Aggressiveness? How to Get a Stronger Wi-Fi Signal on Windows

Take, for example, wireless flash ... 1/8, 1/16 or 1/32 settings. That's handy for manual mode. The flash head rotates up to 45, 60, 70 and 90 degrees; down to 10 degrees for close-up photography ...

# Wireless Flash for the Common Man

With the assistance of the app, you can customize the settings, create schedules, and manage your network. No, most WiFi signal boosters ... to read the entire user manual before you even start ...

## Extend Your Overall Wireless Coverage With the Best WiFi Signal Boosters

Moulded to your breast much like a silicone bra insert, the Elvie pump is silent, wireless and can collect around 140ml ... including 14 different intensity settings. Pros: Ultra-quiet, controlled via ...

## 13 of the best breast pumps to make bottle feeding less daunting – and expressing 10x more efficient

More, a globally distributed audio company recently launched the 1More Evo earbuds — their most evolved in-ear headphones to date. Here are the pros and cons of the new powerful earbuds.

# 1More Evo review: A personalized listening experience from a new contender

True wireless earphones, over the past couple of years, have emerged as one of the most popular category of audio products.

### True Wireless Earphones Not Working Properly? Here Are The Likely Reasons And Solutions

It is a long-time annual tradition for the Malaysian government to announce a theme and logo to kick off the Merdeka Day and Malaysia Day celebrations. For 2022, the unveiling by the Ministry of ...

### This Year's Merdeka and Malaysia Day Logo Is Clearly Based On The Wi-Fi Icon

You might not think of July 4th as a shopping holiday, but if you don't, you're seriously missing out. In fact, Independence Day is a time of super savings, and a great opportunity to stock up on ...

These 24 cult faves will make your life so much easier — on sale for July 4th, from \$2

The DJI Ronin 4D, when DJI announced this new camera, the world of youtube camera experts went berzerk for the peculiar camera. Except for a handful of sane reviewers, every voice on the internet ...

# Reviewing the New DJI Ronin 4D

If you're not familiar with cloud gaming—also called game streaming or cloud streaming—it's sort of like the gaming version of streaming a movie on Netflix. You remotely connect to a virtual PC ...

## Every major cloud gaming platform explained

Ham radio operators from the SPA Amateur Radio Association in Hot Springs will participate in a national amateur radio exercise from 1-6 p.m. Saturday at the Garland County Department of Emergency ...

### Ham radio event set for Saturday

Learning Alliance (LAC) announces the launch of a two-week wireless integration program called Broadband Wireless Digital Installer (BWDI). This course covers the protocols, technical knowledge and ...

Learning Alliance Graduates Complete New Broadband Wireless Digital Installer Program

Shimano's all new 105 Di2 brings professional level shifting to an affordable price point - here's all that new with the Shimano 105 Di2!

## Shimano 105 Di2 – Affordable wireless shifting performance!

HELSINKI, June 20, 2022--(BUSINESS WIRE)--With most hospitals around the world currently relying on manual "spot-checks" to ... and meaningful alarms in a mobile setting." For patients, Portrait ...

Copyright code : [753e48b475d0d7c792e1fda3beaf7807](https://spenden.medair.org/753e48b475d0d7c792e1fda3beaf7807.html)

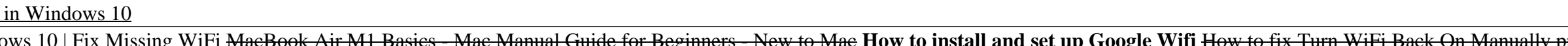